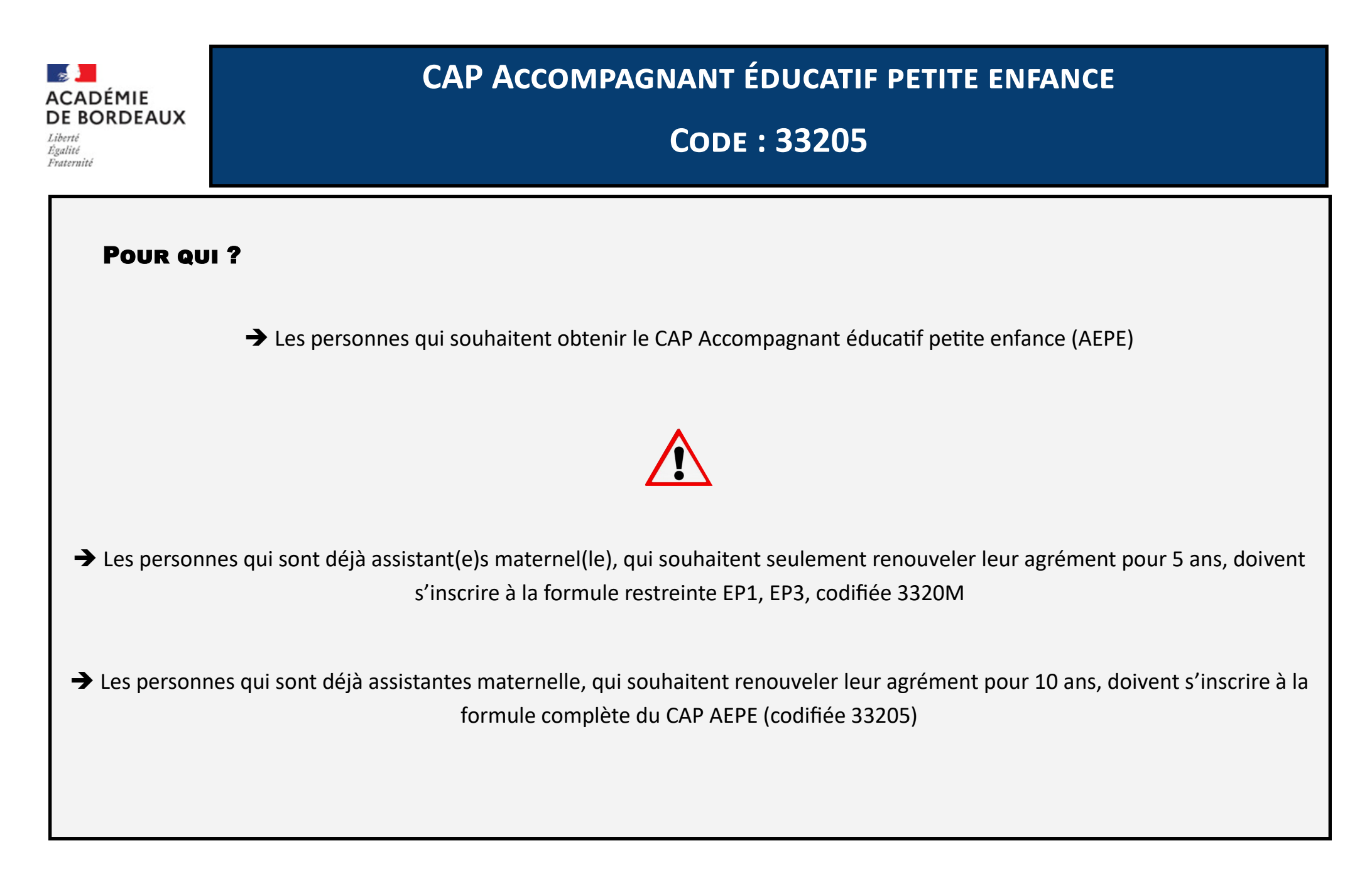

MAJ le 23/01/2024 - DEC3 - Rectorat de Bordeaux

## Informations à connaître pour l'inscription à l'examen sur Cyclades uniquement

➔ Consulter impérativement le guide du candidat sur le site Internet de l'académie de Bordeaux [https://www.ac](https://www.ac-bordeaux.fr/certificat-d-aptitude-professionnelle-cap-121999)-bordeaux.fr/ certificat-d-aptitude-[professionnelle](https://www.ac-bordeaux.fr/certificat-d-aptitude-professionnelle-cap-121999)-cap-121999  $\Rightarrow$  « Inscription en candidature individuelle »  $\Rightarrow$  « Inscription à l'examen depuis l'application Cyclades »

➔ Nom de famille = nom de naissance / Nom d'usage = nom d'épouse (facultatif)

➔ Catégorie de candidat → Sélectionner « Enseignement à distance » si vous suivez des cours à distance

Sinon « Autre individuel »

**→** Situation à l'inscription :

- Sélectionner « Assistante maternelle » uniquement si vous êtes déjà assistant(e) maternel(le)
- Sélectionner « Garde à domicile » uniquement si vous êtes employé(e) dans une agence (enfants de moins de 3 ans)
- Sinon, sélectionner « Autre »
- ➔ Forme de passage → Sélectionner « Globale » si vous souhaitez obtenir votre diplôme lors de cette session Sinon, sélectionner « Progressive » pour présenter l'examen sur plusieurs années
- **→** Choix d'option de l'épreuve EP3
	- « Avec projet » si vous êtes assistant(e) maternel(le) ou garde à domicile d'enfants de moins de 3 ans → Présentation d'un projet avec préparation d'un dossier à l'avance, portant sur la pratique professionnelle personnelle réelle (présentation uniquement la partie orale)
	- « Sans projet » si vous n'êtes pas dans l'une des deux situations ci-dessus, ou si vous choisissez de passer l'épreuve entière (tous les candidats peuvent choisir « Sans projet »)  $\rightarrow$  Présentation d'une épreuve écrite sur un sujet national imposé, puis interrogation orale sur ce sujet

## Pièces justificatives à fournir

➔ Pièces justificatives **à déposer directement dans l'espace candidat Cyclades** (pas d'envoi postal, pas d'envoi par e-mail)

Aide technique sur le dépôt des pièces → Site Internet de l'académie de Bordeaux https://www.ac-[bordeaux.fr/certificat](https://www.ac-bordeaux.fr/certificat-d-aptitude-professionnelle-cap-121999)-daptitude-[professionnelle](https://www.ac-bordeaux.fr/certificat-d-aptitude-professionnelle-cap-121999)-cap-121999  $\Rightarrow$  « Inscription en candidature individuelle »  $\Rightarrow$  « Inscription à l'examen depuis l'application Cyclades »

## ➔ **Quels justificatifs ?**

- Récapitulatif d'inscription vérifié, daté et signé
- Diplôme ou relevé de notes, pour justifier d'éventuelles dispenses saisies lors de l'inscription en ligne
- Agrément d'assistant(e) maternel(le) pour les assistant(e)s maternel(le)
- $\%$  L'inscription n'est validée que si ces documents ont été déposés dans Cyclades dans le délai imparti

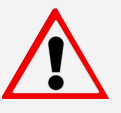

➔ **Concernant les justificatifs de stages et d'expérience professionnelle, les fiches support de l'EP1, et le projet d'accueil de l'EP3** → Consulter impérativement le site Internet de l'académie de Bordeaux « Descriptif des épreuves professionnelles et informations sur les stages et expériences professionnelles obligatoires » sur le site de l'académie de Bordeaux  $\Rightarrow$  [https://www.ac](https://www.ac-bordeaux.fr/certificat-d-aptitude-professionnelle-cap-121999) -[bordeaux.fr/certificat](https://www.ac-bordeaux.fr/certificat-d-aptitude-professionnelle-cap-121999)-d-aptitude-professionnelle-cap-121999 → Spécificités de certains CAP

## Autres informations

➔ Référentiel de la spécialité → [https://www.legifrance.gouv.fr/download/pdf?](https://www.legifrance.gouv.fr/download/pdf?id=W39NfvBthIuNFIajK9hjbNikVJ09SgPYYAeEnHhKkTE=) [id=W39NfvBthIuNFIajK9hjbNikVJ09SgPYYAeEnHhKkTE=](https://www.legifrance.gouv.fr/download/pdf?id=W39NfvBthIuNFIajK9hjbNikVJ09SgPYYAeEnHhKkTE=)

➔ A télécharger depuis le site internet de l'académie de Bordeaux https://www.ac-[bordeaux.fr/certificat](https://www.ac-bordeaux.fr/certificat-d-aptitude-professionnelle-cap-121999)-d-aptitude[professionnelle](https://www.ac-bordeaux.fr/certificat-d-aptitude-professionnelle-cap-121999)-cap-121999  $\Rightarrow$  « Spécificités de certains CAP » :

- Calendrier de déroulement
- Information sur les dispenses d'épreuves professionnelles
- Descriptif des épreuves professionnelles, informations sur les stages et expériences professionnelles obligatoires
- Attestation d'expérience professionnelle
- Fiches 1 et 2 pour l'épreuve EP1
- Aide à la préparation du projet si j'ai choisi « Avec projet » pour l'EP3

→ A consulter depuis le site internet de l'académie de Bordeaux https://www.ac-[bordeaux.fr/certificat](https://www.ac-bordeaux.fr/certificat-d-aptitude-professionnelle-cap-121999)-d-aptitude[professionnelle](https://www.ac-bordeaux.fr/certificat-d-aptitude-professionnelle-cap-121999)-cap-121999  $\rightarrow$  Toutes les autres informations à destination des candidats individuels (lien vers Cyclades, publication des résultats, session de remplacement, relevés de notes, diplôme)